## *Note d'utilisation*

Pour utiliser ce document interactif, il suffit de cliquer sur les liens mis à votre disposition (une main *apparaît lorsque vous survolez une zone cliquable).*

*Attention: les liens ouvrant un document « de contenu » sont ouverts dans une nouvelle fenêtre. N'oubliez pas de refermer celle-ci afin de retrouver le menu précédent.*

*Si par erreur vous avez fermé l'ensemble des fenêtres, vous pourrez relancer directement cette clé USB via le poste de travail.*

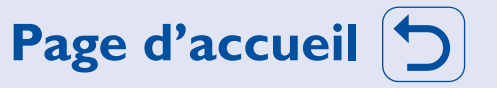